#### **Browser: deleting raster in GeoPackage doesn't work**

*2018-01-26 09:05 AM - Jérôme Guélat*

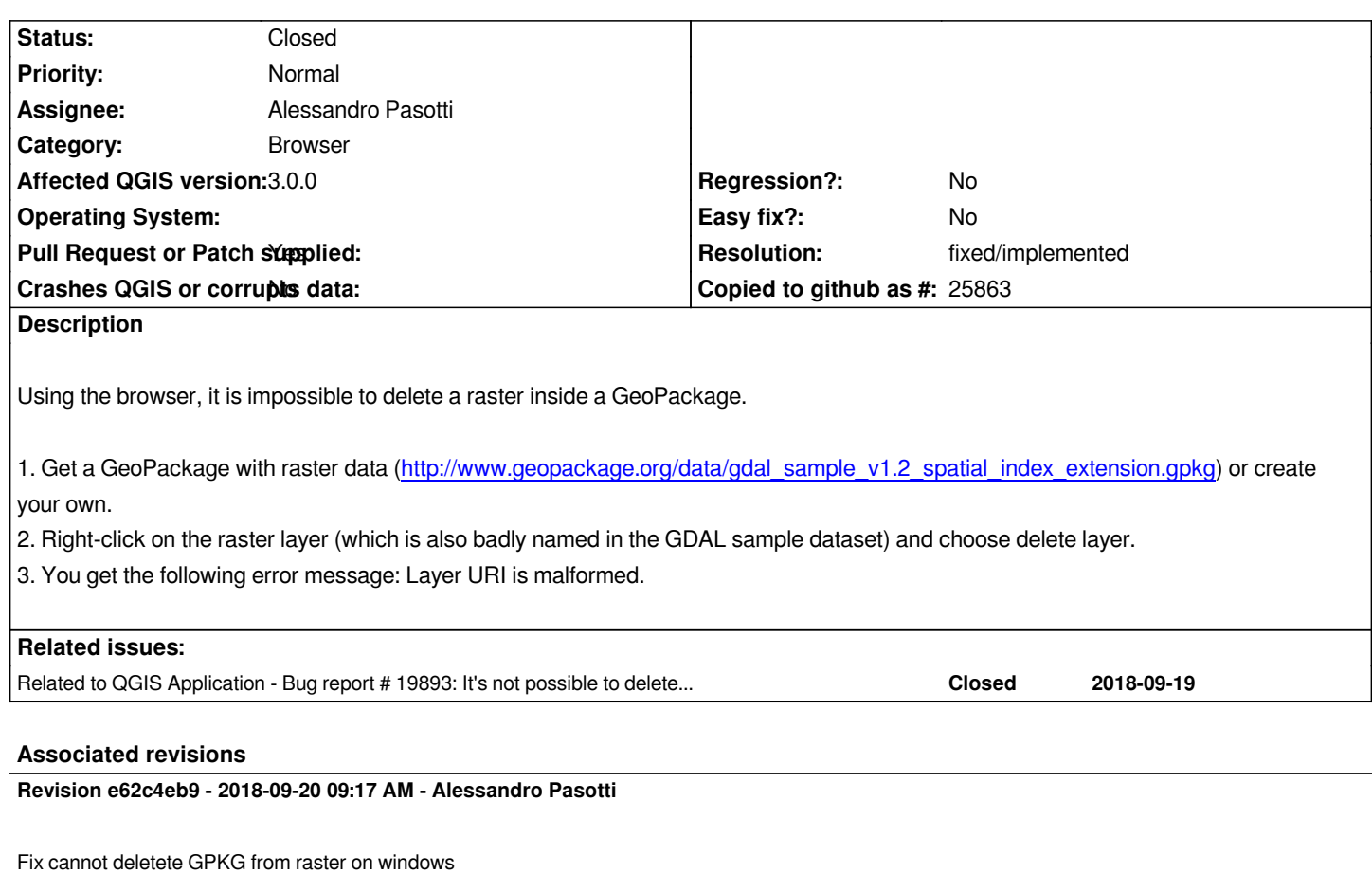

*Fixes #17967 #19893*

## **History**

# **#1 - 2018-02-19 03:14 PM - Jérôme Guélat**

*The raster dataset is now correctly named in the browser. Unfortunately it's still impossible to delete it.*

# **#2 - 2018-02-25 11:37 PM - Giovanni Manghi**

- *Affected QGIS version changed from master to 3.0.0*
- *Operating System deleted (Windows 7)*

*Confirmed on QGIS 3.*

#### **#3 - 2018-09-20 08:35 AM - Alessandro Pasotti**

*- Assignee set to Alessandro Pasotti*

# **#4 - 2018-09-20 09:14 AM - Jürgen Fischer**

*- Related to Bug report #19893: It's not possible to delete raster layers in geopackages on Windows added*

## **#5 - 2018-09-20 09:18 AM - Alessandro Pasotti**

*- Pull Request or Patch supplied changed from No to Yes*

*PR https://github.com/qgis/QGIS/pull/7963*

# **#6 - 2018-09-20 10:02 AM - Anonymous**

- *St[atus changed from In Progress to Close](https://github.com/qgis/QGIS/pull/7963)d*
- *% Done changed from 0 to 100*

*Applied in changeset commit:qgis|e62c4eb941c5b2e290675f8cab75758857c2a502.*

# **#7 - 2018-09-20 10:02 AM - Alessandro Pasotti**

*- Resolution set to fixed/implemented*

#### **#8 - 2018-09-20 10:26 AM - Jérôme Guélat**

*Thank you!*